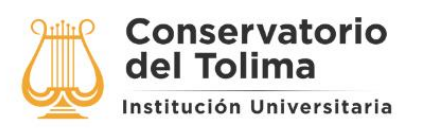

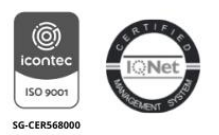

# 1. OBJETIVO

Establecer lineamientos para realizar un correcto uso y mantenimiento preventivo a todos los equipos de cómputo y periféricos del Conservatorio del Tolima a partir de las políticas de las TIC (Tecnologías de la Información y las Comunicaciones) con el fin de que se encuentren en un óptimo estado de funcionamiento para prestar los servicios requeridos.

## 2. DEFINICIONES

Hardware: Conjunto de elementos físicos o materiales que constituyen una computadora o un sistema informático.

Software: Conjunto de programas y rutinas que permiten a la computadora realizar determinadas tareas.

Periférico: En informática, periférico es la denominación genérica para designar al aparato o dispositivo auxiliar e independiente conectado a la placa base de una computadora. Se consideran periféricos a las unidades o dispositivos de hardware a través de los cuales el ordenador se comunica con el exterior, y también a los sistemas que almacenan o archivan la información, sirviendo de memoria auxiliar de la memoria principal.

Equipo de Cómputo: Sistema informático de componentes electrónicos que en conjunto proporcionan datos de salida procesados mediante ecuaciones matemáticas. Los componentes son el hardware y se encargan de procesar todas las instrucciones del software.

## 3. POLÍTICAS DE OPERACIÓN

Todo usuario tendrá que cumplir con las políticas de operación que se mencionan a continuación, de lo contrario se hará acreedor a una sanción que se designará por la alta dirección.

Estas medidas son enunciativas y no limitativas, la institución socializará constantemente las nuevas disposiciones tecnológicas y de procedimientos.

#### Hardware y Periféricos

El equipo de cómputo será asignado de acuerdo al puesto o función laboral en su área de trabajo, siendo el responsable de dicha asignación el Jefe inmediato de ese Personal.

El uso del correo electrónico asignado es estrictamente para la comunicación y uso laboral entre empleados de la institución y/o proveedores.

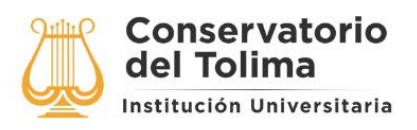

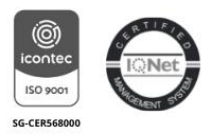

Cada equipo está configurado con el Hardware y Software básico necesario para su funcionamiento, de acuerdo a las necesidades del área de trabajo y el usuario no deberá alterar el contenido físico y/o lógico del mismo incluyendo sus periféricos.

En caso de presentar una falla física o lógica se deberá notificar al personal encargado del área de Sistemas e informática de la institución, y en el caso de ser requerido enviar el equipo para su revisión y/o reparación de acuerdo al procedimiento establecido.

En ningún caso el usuario intentará reparar el equipo ó diagnosticarlo, únicamente informar de la posible falla al área de soporte técnico.

El usuario asignado será el único responsable del equipo de cómputo.

En ningún caso, el usuario tendrá cerca alimentos, bebidas u otros materiales que puedan derramarse sobre el equipo de cómputo.

El personal asignado deberá poseer conocimientos básicos o experiencia en el manejo del equipo de cómputo y periféricos. En caso de que el usuario no tenga conocimientos básicos y/o experiencia, se notificará al área de soporte técnico, para su correspondiente capacitación.

Toda recepción de equipo de cómputo por adquisición o compra será incluida en el inventario.

Por ningún motivo se deberá violar la etiqueta de control ya que cualquier daño o cambio al hardware será responsabilidad de la persona a quien este resguardado.

Por ningún motivo el usuario instalará software de promoción y/o entretenimiento.

Uso del servicio de internet en los equipos de cómputo dentro de la institución.

El uso de Internet está limitado por las políticas de seguridad del área de Sistemas e informática y se estarán ajustando las políticas del acceso a la red, con el control y asignación de perfiles en el uso de cada dependencia.

El personal encargado de soporte técnico e informática monitoreará la red desde el servidor de red y verificará el uso adecuado de las distintas oficinas al servicio y navegación de internet.

De ninguna manera se podrá acceder a páginas de entretenimiento o pornografía en equipos de la institución.

Prohibido el uso de chats, canales de entretenimiento, juegos, interacción con redes sociales en los equipos de cómputo asignados al servidor público o contratista durante el horario laboral.

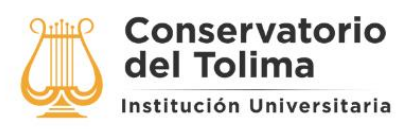

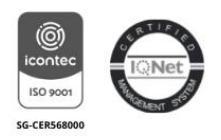

El usuario no deberá bajar, copiar o alterar archivos de otros equipos de la red sin autorización del personal de soporte técnico de la institución.

La comunicación entre equipos de cómputo y redes estará limitada por las políticas de seguridad del área de soporte técnico de la institución

Solo se enviará y recibirá información de interés laboral en horarios laborales.

En ningún caso se recibirá información en archivos adjuntos de dudosa procedencia o que no esté esperando, se notificará al encargado del área Sistemas e informática para analizar y evitar que ingresen virus al sistema.

Al enviar información el responsable será el usuario correspondiente.

No se deberá enviar información de tipo estadístico, informativo o información confidencial de las acciones de las dependencias de la institución, a ningún destino no autorizado.

Se tienen correos institucionales dentro de la política de austeridad en el gasto público de "cero papel", se recomienda su uso para toda la comunicación interna y ahorrar tinta y papel.

El direccionamiento de la unidad de red asignados a los equipos dentro de la LAN es de uso exclusivo del equipo y servidor público al cual este asignado por el contratista encargado del área de Sistemas, El cambio está prohibido pues genera traumatismo en el esquema de seguridad de LAN.

Se suspenderá el permiso a la red o plataformas a todo usuario que se encuentre bajo una investigación interna por haber cometido alguna grave infracción que atente al uso de las tecnologías de la institución.

Seguridades y control de los equipos informáticos de cómputo.

El personal encargado del área de sistema e informática auditará de manera periódica los equipos de cómputo y periféricos, así como el software instalado.

Los equipos de cómputo asignados por la institución NO son para uso de actividades personales, el uso de estos equipos son plenamente para el objeto o las funciones al cual se contrató al funcionario o contratista.

Cualquier salida y/o entrada de información tendrá que ser bajo la responsabilidad del jefe inmediato.

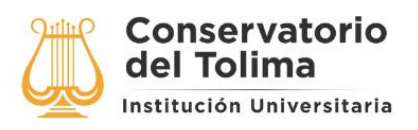

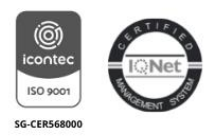

En caso de que el usuario utilice un equipo que no sea propiedad de la Institución, deberá notificar a su jefe inmediato responsable de la dependencia y deberá contar con la autorización para su ingreso a las oficinas de la dependencia.

Todos los equipos permanecerán en el lugar registrado en el Inventario de la institución según los procedimientos del proceso Gestión de bienes y servicios.

Solo los equipos portátiles de la institución podrán desplazarse con previa autorización del responsable de la dependencia y bajo la responsabilidad total del usuario.

Todo funcionario o servidor público es responsable de salvaguardar su información, y debe hacer copias de seguridad por lo menos una vez a la semana. Las copias deben ser debidamente rotuladas, y mantenerse en lugares seguros.

El Contratista o encargado del área de Sistemas e informática de la institución realizara inducción de cómo crear copias de seguridad o Backups de la información contenida en los equipos de la institución caso en el caso que el usuario no lo sepa hacer.

Se recomienda el uso de la plataforma google drive ligados a la cuenta de correo institucional para la realización de las copias de seguridad.

Bajo ninguna circunstancia los funcionarios o personal contratado en la institución eliminarán información elaborada durante su periodo de trabajo en los equipos asignados sin la debida autorización de su jefe inmediato.

Los equipos de cómputo asignados son exclusivamente para el uso de las funciones asignadas al funcionario o contratista en la institución.

El personal del soporte o área de sistemas de la institución está autorizado para auditar y revisar que los equipos asignados a los servidores y contratistas son usados para el objeto o función el cual se contrató a dicho personal.

Las respectivas revisiones y auditorías a los equipos de la institución se pueden realizar en horario laboral o no laboral, sin necesidad de autorización del usuario al cual se le asignó el equipo. Y con el respectivo permiso de la alta dirección de la institución al personal de soporte e informática.

La información, documentos y demás archivos que se encuentran en los equipos de cómputo de la institución el cual son asignados a los funcionarios y contratistas son plenamente propiedad de la institución y no deben ser eliminados ni alterados una vez finalice su labor en la institución.

En el caso de sospechas o denuncias por el inadecuado o mal uso del equipo asignado al funcionario o contratista, el área de soporte procederá a rastrear e instalar el software necesario sin consentimiento del usuario y con el permiso de las altas directrices para

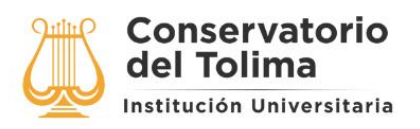

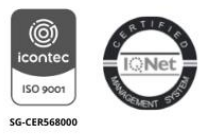

verificar el uso del equipo y evitar potenciales riesgos en la red LAN de la institución o sanciones de los entes de control.

Los datos personales y o archivos digitales pertenecientes a los funcionarios contratados que se encuentren en los equipos de cómputo asignados que no cumplan con las políticas de legalidad y seguridad como videos para adultos, música, imágenes, programas, etc, serán eliminados e informados al jefe inmediato y oficina de control interno.

Los contratistas deberán entregar copia de seguridad de la información producida en desarrollo de su objeto contractual, como requisito para la liquidación de su contrato.

Los jefes inmediatos son responsables de verificar los medios magnéticos que reciben como producto o respaldo de objetos contractuales.

El acceso a los servidores de la institución tanto físicamente como remotamente son administrados y están limitados bajo las reglas de seguridad de la red por el área de soporte técnico, y el intento al acceso de estos equipos sin autorización está prohibido.

Las impresoras son exclusivamente para el uso de los documentos institucionales que requieran impresiones. No se imprimirán documentos personales o que no tengan vínculo con la institución.

### 4. DESARROLLO

Operaciones Básicas

Para encender el sistema de cómputo verifique que el monitor, CPU, impresora y demás periféricos estén debidamente instalados entre si y conectados a la corriente eléctrica. Enseguida identifique los interruptores o botones de encendido y apagado presione o mueva según se requiera.

Encienda la Impresora, regulador/no-break o UPS (Unidad Ininterrumpida de Potencia), monitor, y demás periféricos que tenga instalados dejando al final el CPU.

Para apagar el sistema hágalo por medio del Software del Sistema Operativo (Windows XP, Vista, 7, 8 o 10)

Encender y apagar el Sistema:

- Al inicio y fin de las actividades (Jornada de la Mañana y Jornada de la Tarde)
- En caso de tormentas eléctricas
- Si se presentan fallas eléctricas
- Si se presentan fallas de Hardware o Software

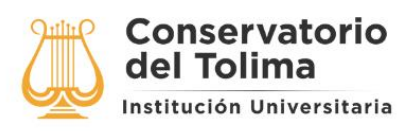

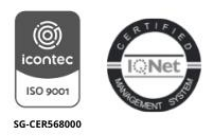

En el exterior de todos los equipos se respetara la imagen física de empaque.

Todos los accesorios de apoyo podrán tener plasmadas imágenes institucionales.

Cada usuario es responsable del cuidado de su herramienta de trabajo, por lo que se recomienda limpiar continuamente el equipo externamente.

Seguridad Personal

#### Recomendaciones Generales:

- Parpadee continuamente para evitar que las pupilas se sequen, especialmente si usa lentes de contacto
- Cambie periódicamente la dirección de su mirada para descansar el nervio ocular.
- Realice constantemente ejercicios de visión periférica.
- Mantenga limpia la pantalla del monitor para facilitar la lectura y evitar reflejos.
- Regule la iluminación del área para evitar el reflejo de la luz sobre la pantalla.
- Ajuste la brillantez de la pantalla.
- Ajuste la posición de la pantalla y las fuentes de iluminación (luz natural y eléctrica).
- Coloque el monitor y los documentos fuente de manera que ambos estén aproximadamente a la misma distancia de sus ojos.
- Remplace los monitores con mala resolución o parpadeo.
- Si utiliza lentes que sean con un marco completo para leer a una distancia de 50 a 60 centímetros.
- Coloque el monitor de manera que la parte superior de la pantalla esté debajo de su línea visual.
- La vista fatigada puede indicar un problema de vista relacionado con algo más que el monitor de su computadora.

### 5. CONTROL DE CAMBIOS

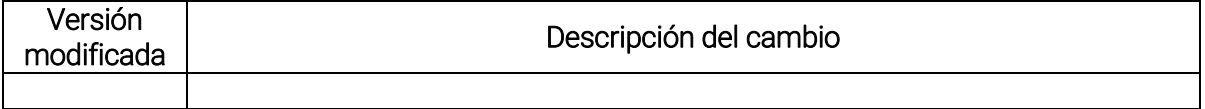